## SAP ABAP table TICL075 {Reserving Field}

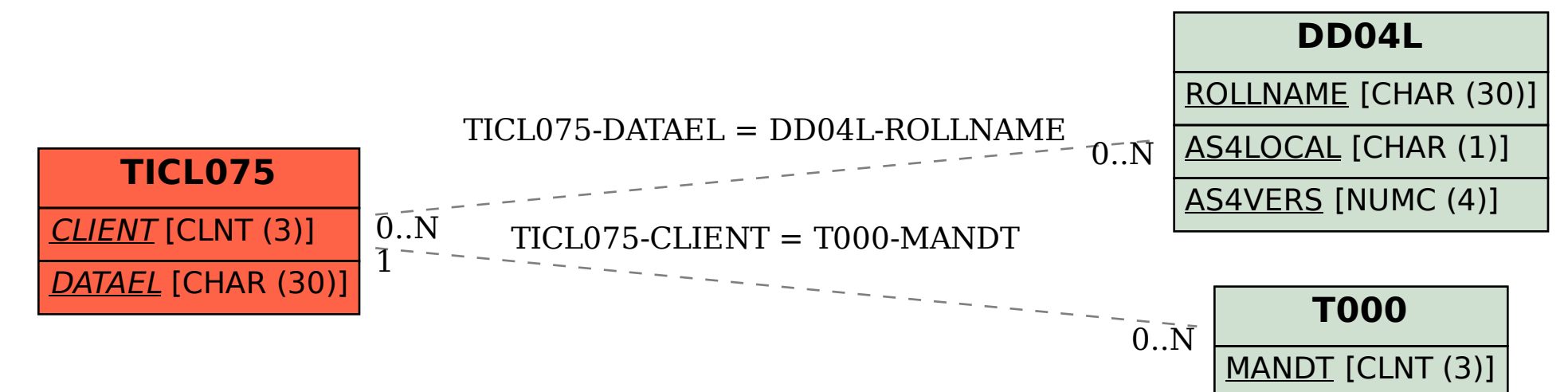